«Анимированная сорбонка»

## **Интерактивный тренажёр Таблица умножения двух**

Математика 2 класс

**Автор презентации: Фокина Лидия Петровна, учитель начальных классов МКОУ «СОШ ст. Евсино» Искитимского района Новосибирской области**

**Barbara in Antonio de San Antonio de San Antonio** 

## Дорогой друг!

На одной стороне карточки записан пример, а на другой – ответ.

Вначале реши пример. После этого можешь проверить себя. Для этого нужно левой кнопкой мыши щёлкнуть по карточке.

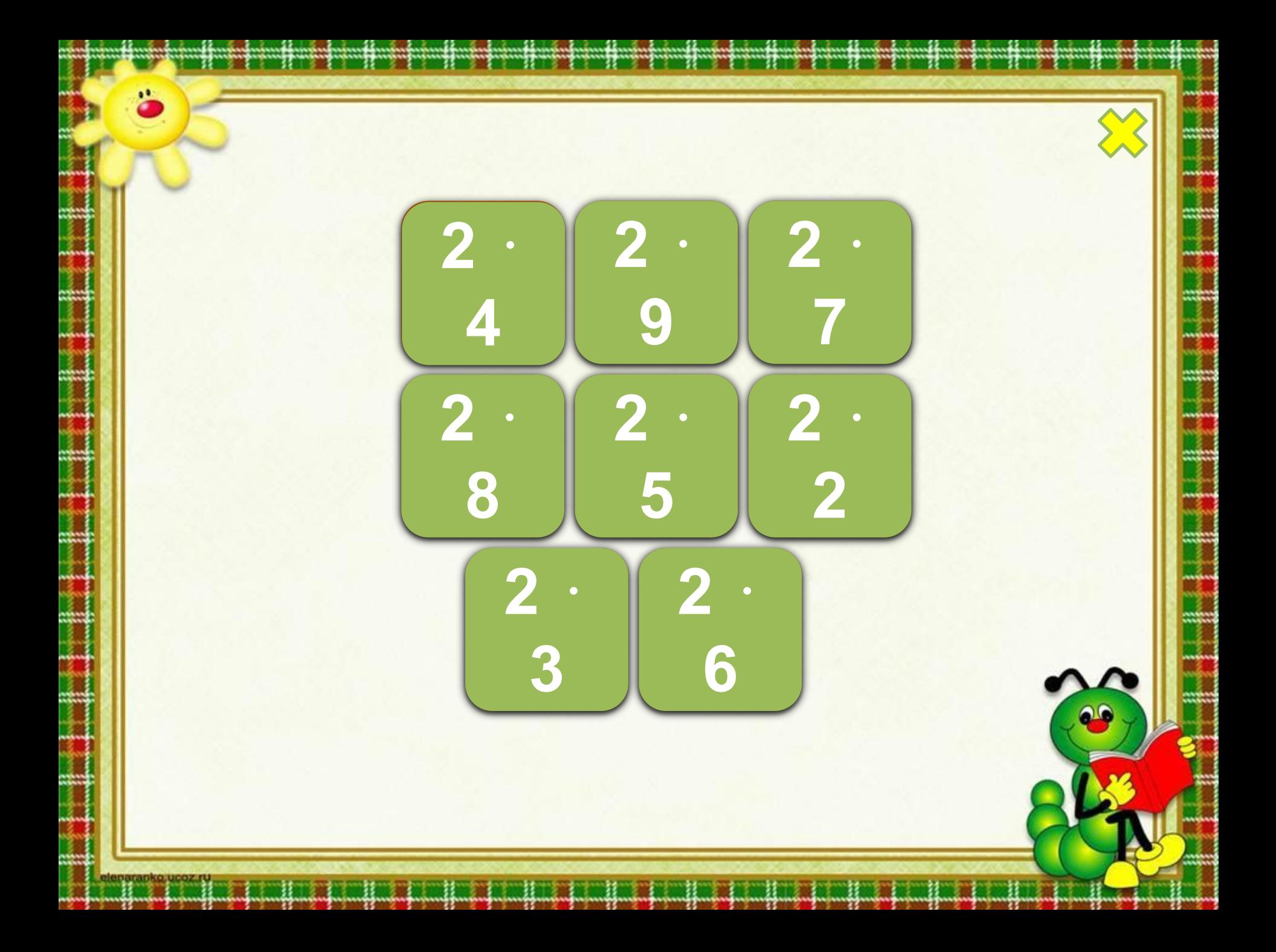

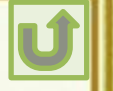

## **Информационные источники**

Автор шаблона: Ранько Елена Алексеевна. Сайт: http://elenaranko.ucoz.ru/ Гусеница:

https://i.pinimg.com/564x/74/5a/08/745a0804c79c209257b970172736bbc0.jpg Фон (паттерны): http://allday2.com/index.php?newsid=550154 Солнышко:

https://img-fotki.yandex.ru/get/5904/yurinets-ida.e4/0\_5ee90\_fa0dcfb4\_orig Шнуровка:

https://img-fotki.yandex.ru/get/5508/192316549.531/0\_126d07\_14c14abb\_orig Декор:

https://img-fotki.yandex.ru/get/15552/199839678.44f/0\_10c89f\_491c2845\_orig

Аствацатуров Г.О. Технологический прием «Анимированная сорбонка» – http://www.it-n.ru/communities.aspx?cat\_no=13748&d\_no=222265&ext=Attachme nt.aspx?Id=97001

**На момент создания ресурса все ссылки являются активными**!